МИНИСТЕРСТВО ОБРАЗОВАНИЯ МОСКОВСКОЙ ОБЛАСТИ ГОСУДАРСТВЕННОЕ БЮДЖЕТНОЕ ПРОФЕССИОНАЛЬНОЕ ОБРАЗОВАТЕЛЬНОЕ УЧРЕЖДЕНИЕ МОСКОВСКОЙ ОБЛАСТИ «ЛУХОВИЦКИЙ АВИАЦИОННЫЙ ТЕХНИКУМ»

# **УТВЕРЖДЕНО**

приказом директора ГБПОУ МО «Луховицкий авиационный техникум» от «  $\longrightarrow$  2020 г. №  $/YP$ Директор ГБПОУ МО «Луховицкий авиационный техникум» \_\_\_\_\_\_\_\_\_\_\_\_ О.В. Ларионова

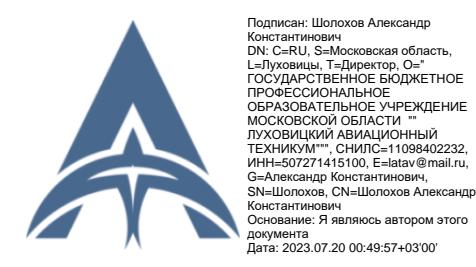

# **РАБОЧАЯ ПРОГРАММА**

**профессионального модуля**

**ПМ.11 Разработка, администрирование и защита баз данных**

**специальность 09.02.07 Информационные системы и программирование**

**РП.ПМ.11.09.02.07/4**

2020 г.

Рабочая программа профессионального модуля разработана на основе Федерального государственного образовательного стандарта (далее – ФГОС) среднего профессионального образования (далее – СПО) по специальности 09.02.07 Информационные системы и программирование.

Организация-разработчик: ГБПОУ МО «Луховицкий авиационный техникум».

Разработчик: Чигарин Владимир Николаевич, преподаватель ГБПОУ МО «Луховицкий авиационный техникум».

### РАССМОТРЕНА

### СОГЛАСОВАНА

цикловой комиссией специальности 09.02.07

Председатель комиссии \_\_\_\_\_\_\_ О.Н. Головачёва Протокол №11 от 16.06.2020 г.

зам. директора по УР ГБПОУ МО «Луховицкий авиационный техникум» \_\_\_\_\_\_\_\_\_\_\_О.В. Рыбакова  $\kappa \qquad \gg \qquad \qquad 2020 \text{ r.}$ 

Рецензент: О.Н. Головачёва председатель цикловой комиссии специальности 09.02.07 ГБПОУ МО «Луховицкий авиационный техникум»

# СОДЕРЖАНИЕ

- 1. ОБЩАЯ ХАРАКТЕРИСТИКА РАБОЧЕЙ ПРОГРАММЫ ПРОФЕССИОНАЛЬНОГО МОДУЛЯ
- 2. СТРУКТУРА И СОДЕРЖАНИЕ ПРОФЕССИОНАЛЬНОГО МОДУЛЯ
- 3. УСЛОВИЯ РЕАЛИЗАЦИИ ПРОГРАММЫ ПРОФЕССИОНАЛЬНОГО МОДУЛЯ
- 4. КОНТРОЛЬ И ОЦЕНКА РЕЗУЛЬТАТОВ ОСВОЕНИЯ ПРОФЕССИОНАЛЬНОГО МОДУЛЯ

## **1***.* **ОБЩАЯ ХАРАКТЕРИСТИКА РАБОЧЕЙ ПРОГРАММЫ ПРОФЕССИОНАЛЬНОГО МОДУЛЯ**

#### **1.1 Цель и планируемые результаты профессионального модуля**

В результате изучения профессионального модуля обучающийся должен освоить основной вид деятельности Разработка, администрирование и защита баз данных.

Профессиональный модуль ПМ.11 Разработка, администрирование и защита баз данных обеспечивает формирование профессиональных и общих компетенций по всем видам деятельности ФГОС по специальности 09.02.07 Информационные системы и программирование. Особое значение дисциплина имеет при формировании и развитии профессиональных компетенций ПК 11.1- ПК 11.4; общих компетенций ОК 01 - ОК 11.

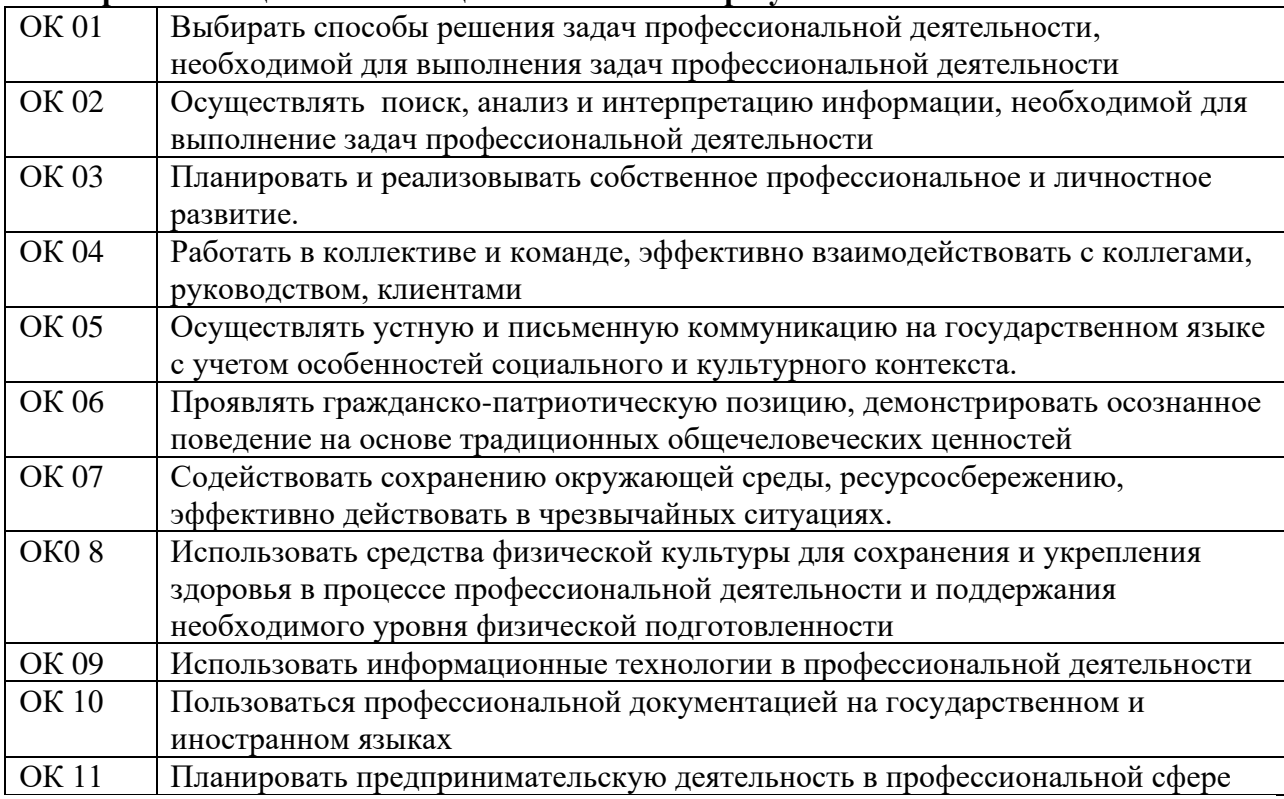

### **1.1.1 Перечень общих компетенций и личностных результатов**

#### **1.1.2 Перечень профессиональных компетенций**

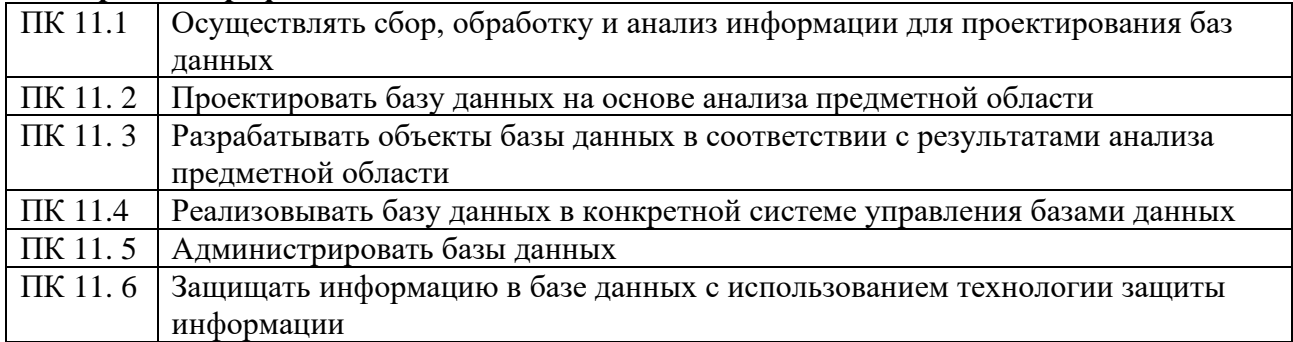

#### 1.1.3 В результате освоения профессионального модуля обучающийся должен:

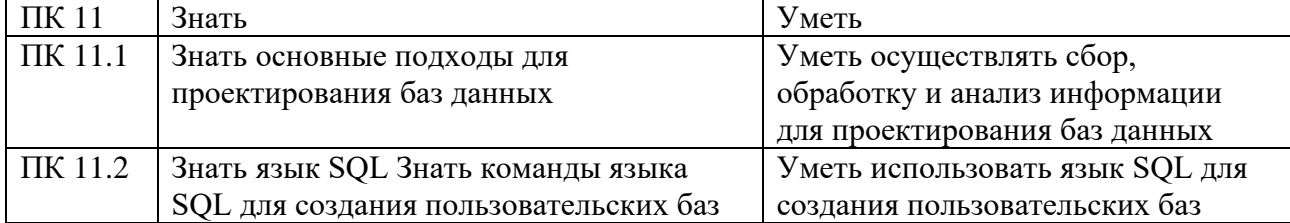

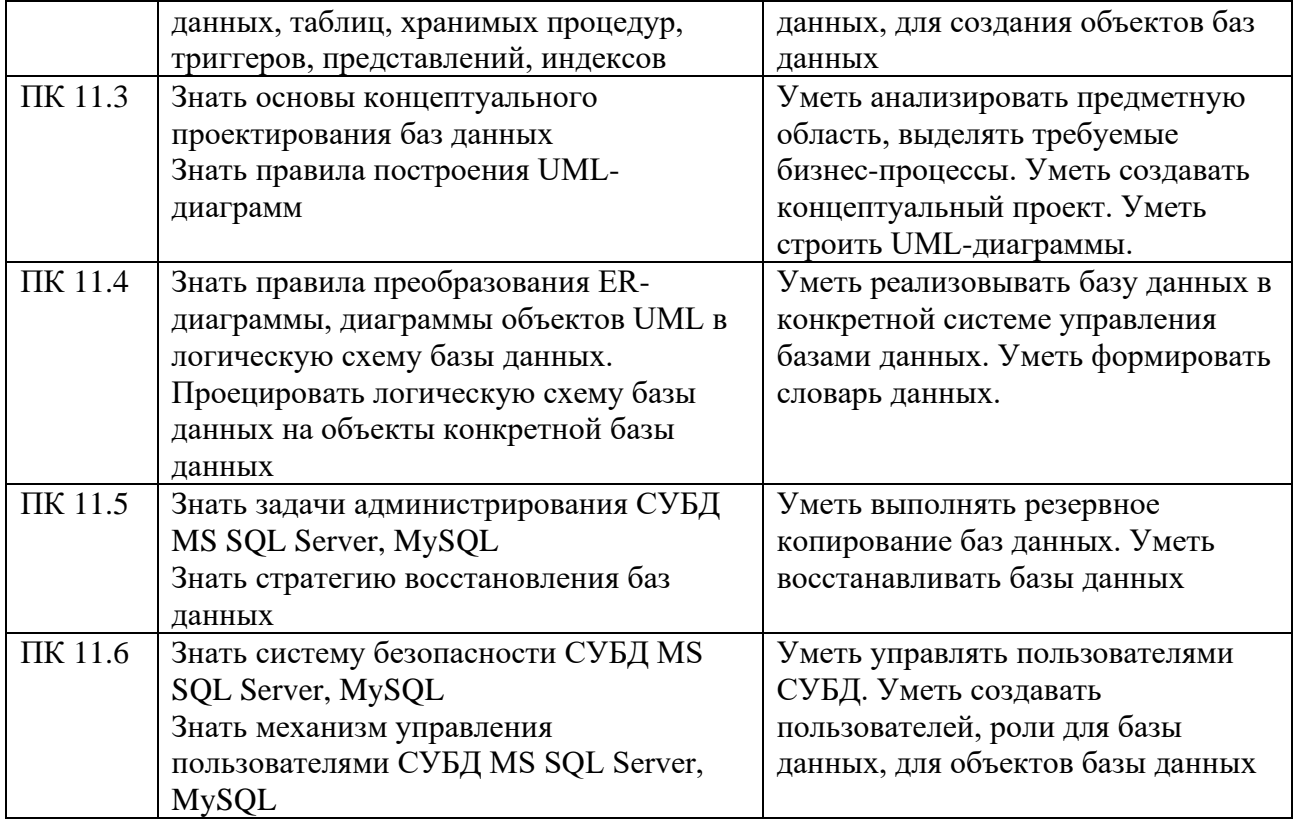

# **1.2 Количество часов, отводимое на освоение профессионального модуля**

Всего часов 424 час. Из них на освоение МДК 260 час. в том числе самостоятельная работа 30 час. практики, в том числе учебная 72 час. производственная 72 час. Курсовая работа 30 час. Промежуточная аттестация час. Консультации 4 час. Комплексный экзамен 16 час.

## **2. СТРУКТУРА И СОДЕРЖАНИЕ ПРОФЕССИОНАЛЬНОГО МОДУЛЯ**

#### **2.1 Структура профессионального модуля**

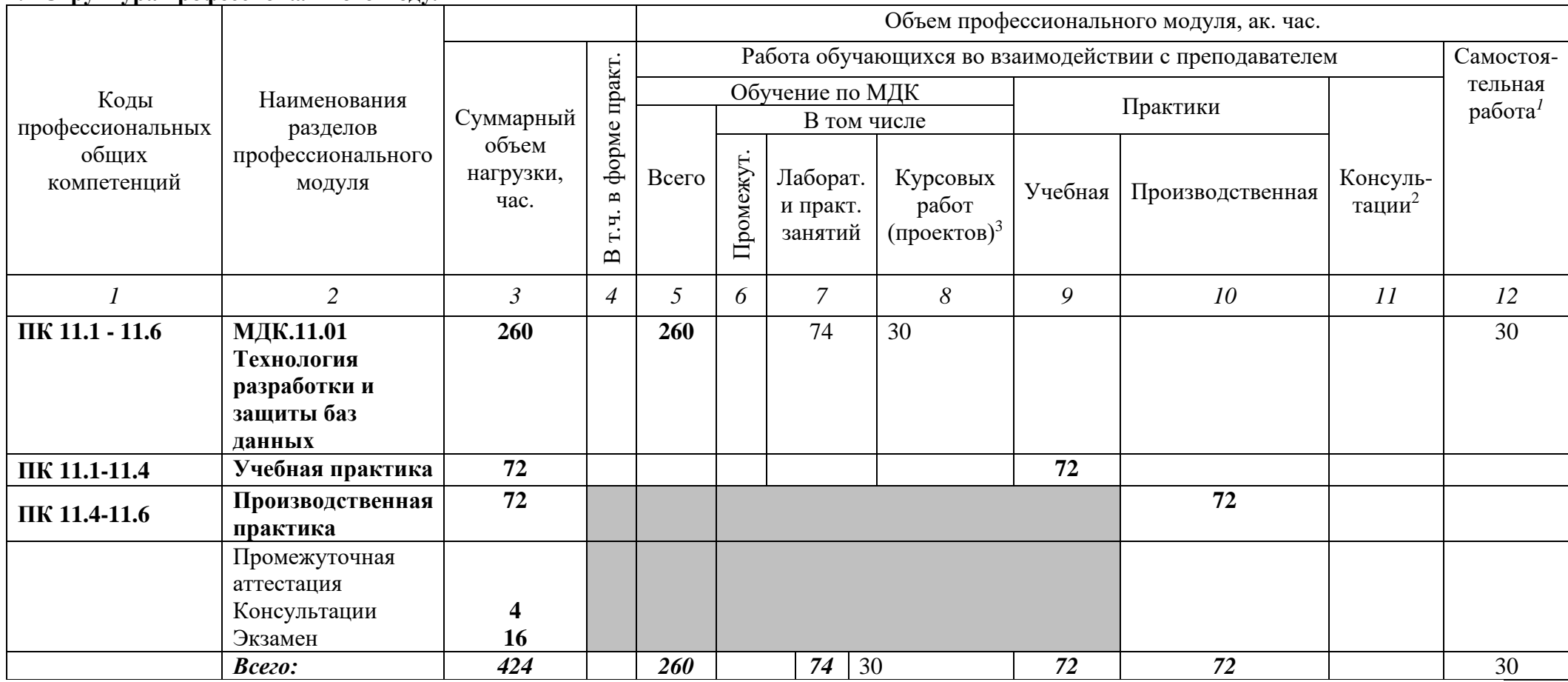

<sup>1</sup> *Самостоятельная работа в рамках образовательной программы планируется образовательной организацией в соответствии с требованиями ФГОС СПО в пределах объема профессионального модуля в количестве часов, необходимом для выполнения заданий самостоятельной работы обучающихся, предусмотренных тематическим планом и содержанием междисциплинарного курса.*

*<sup>2</sup> Консультации вставляются в случае отсутствия в учебном плане недель на промежуточную аттестацию по модулю.*

<sup>3</sup> *Данная колонка указывается только для специальностей СПО.*

# 2.1. Тематический план и содержание профессионального модуля

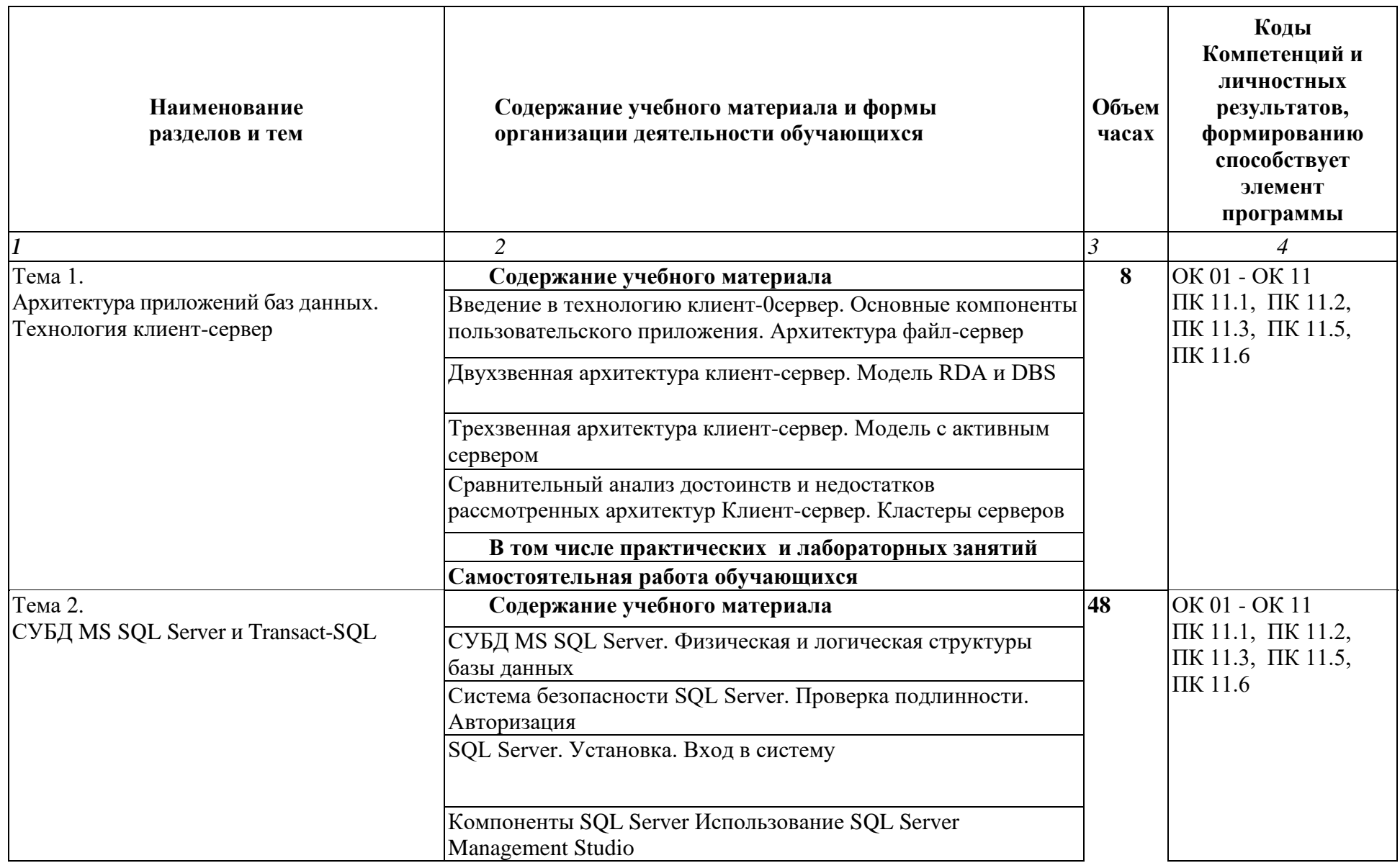

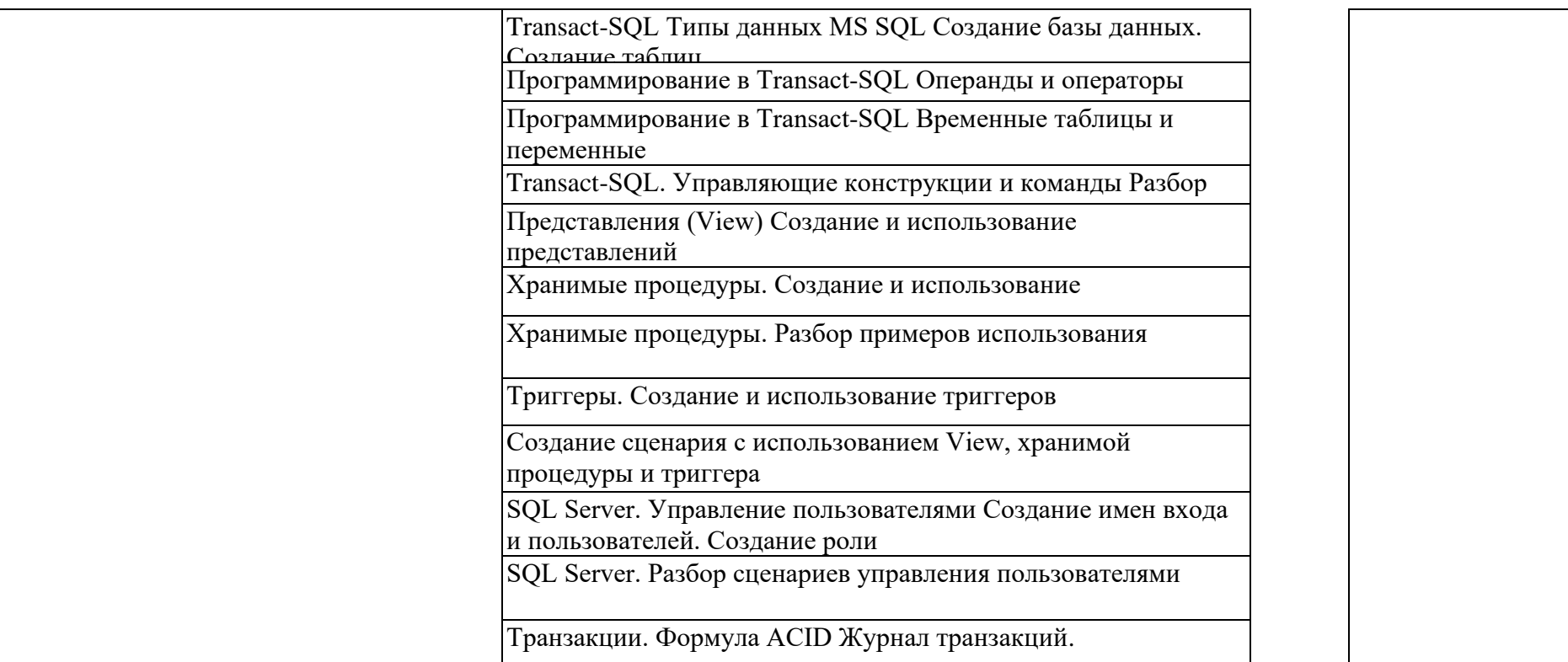

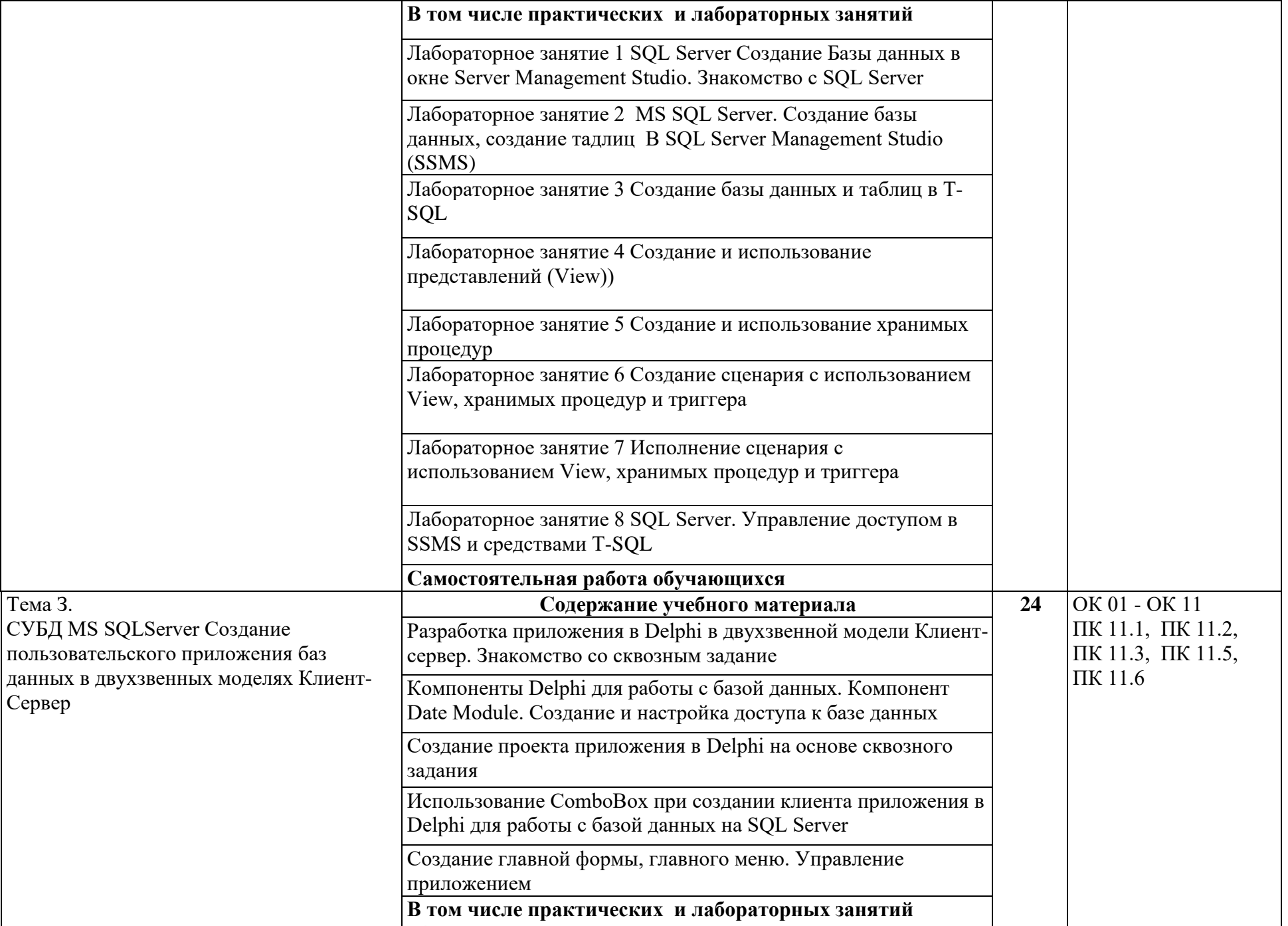

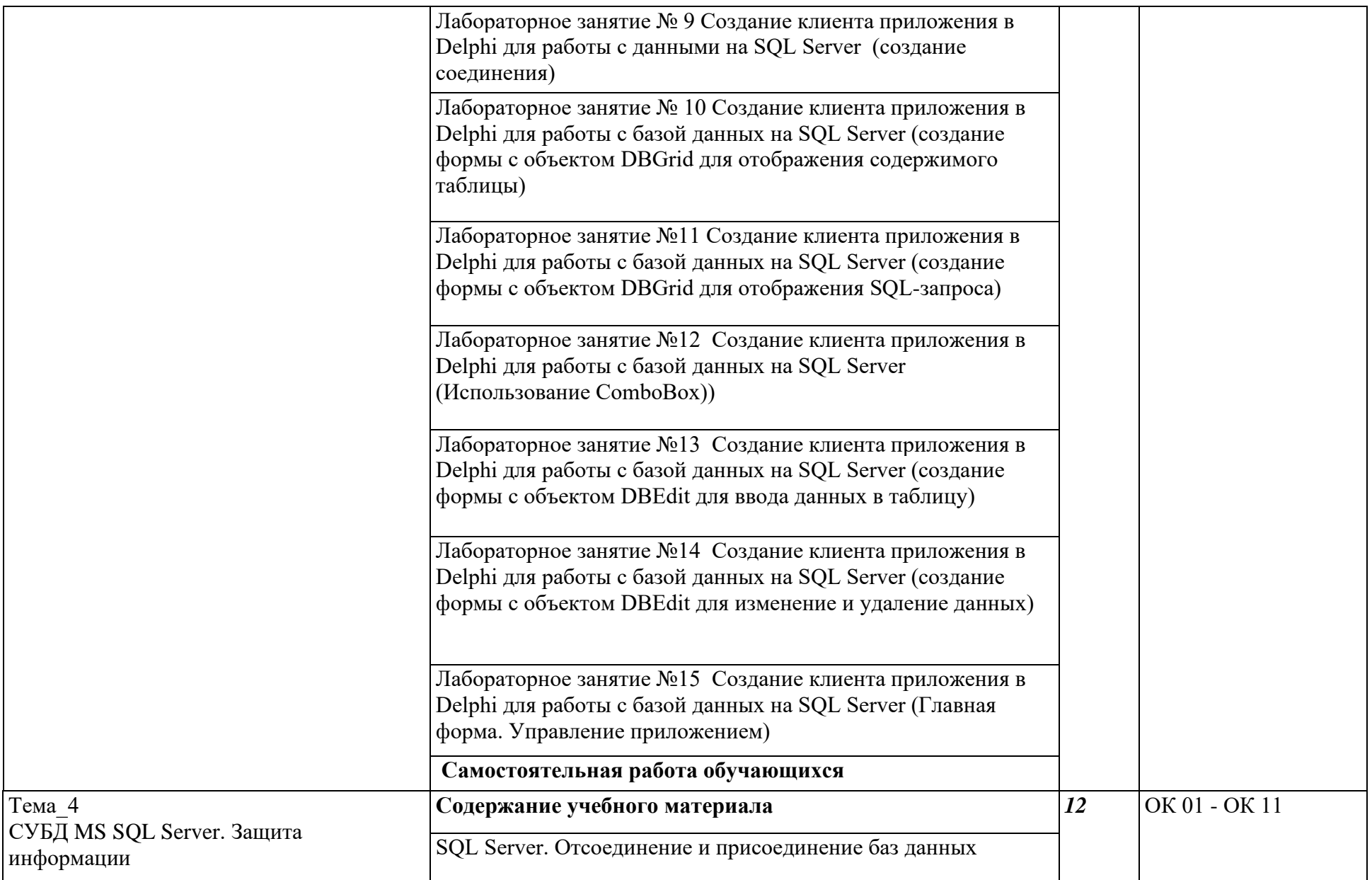

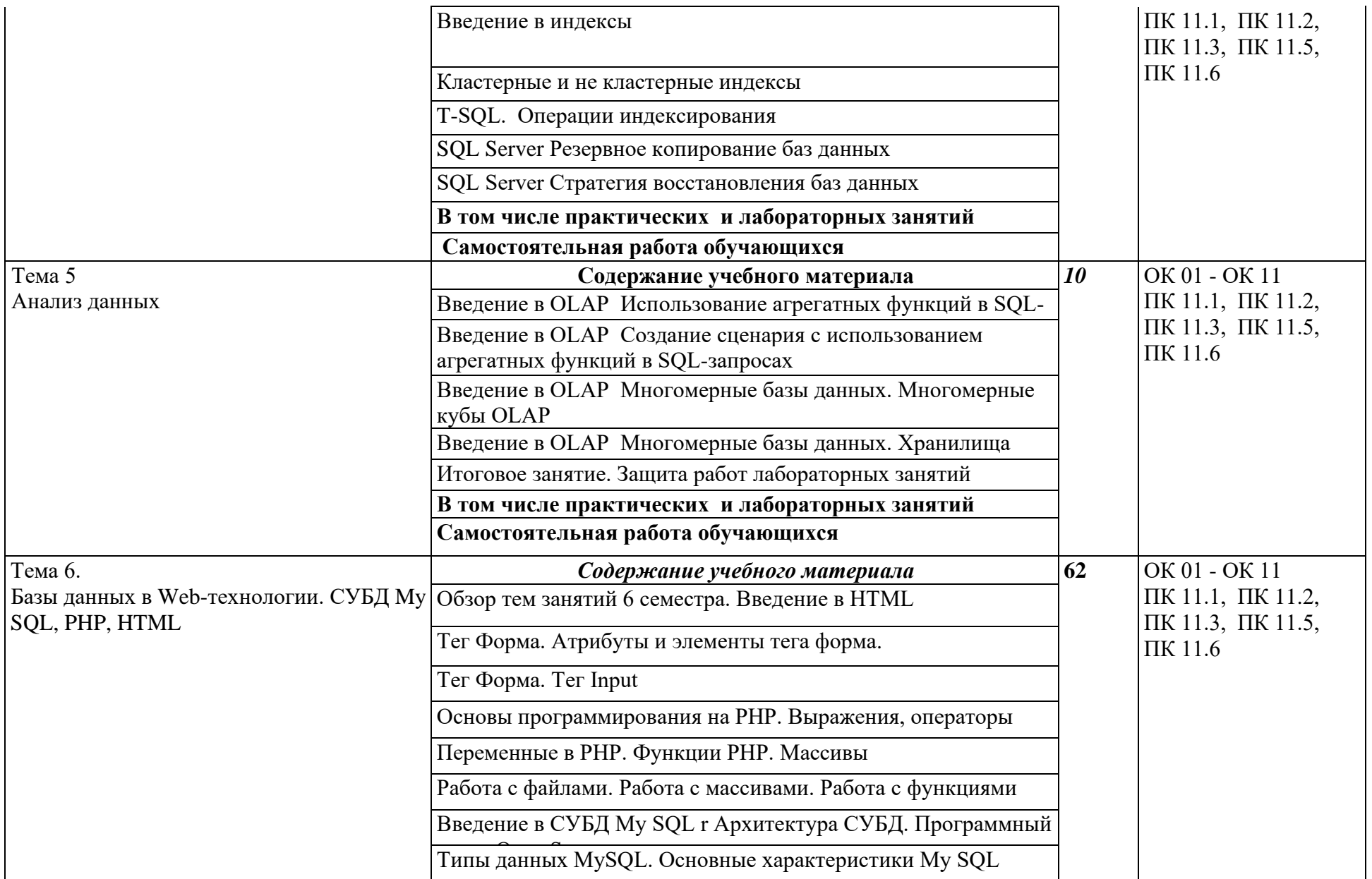

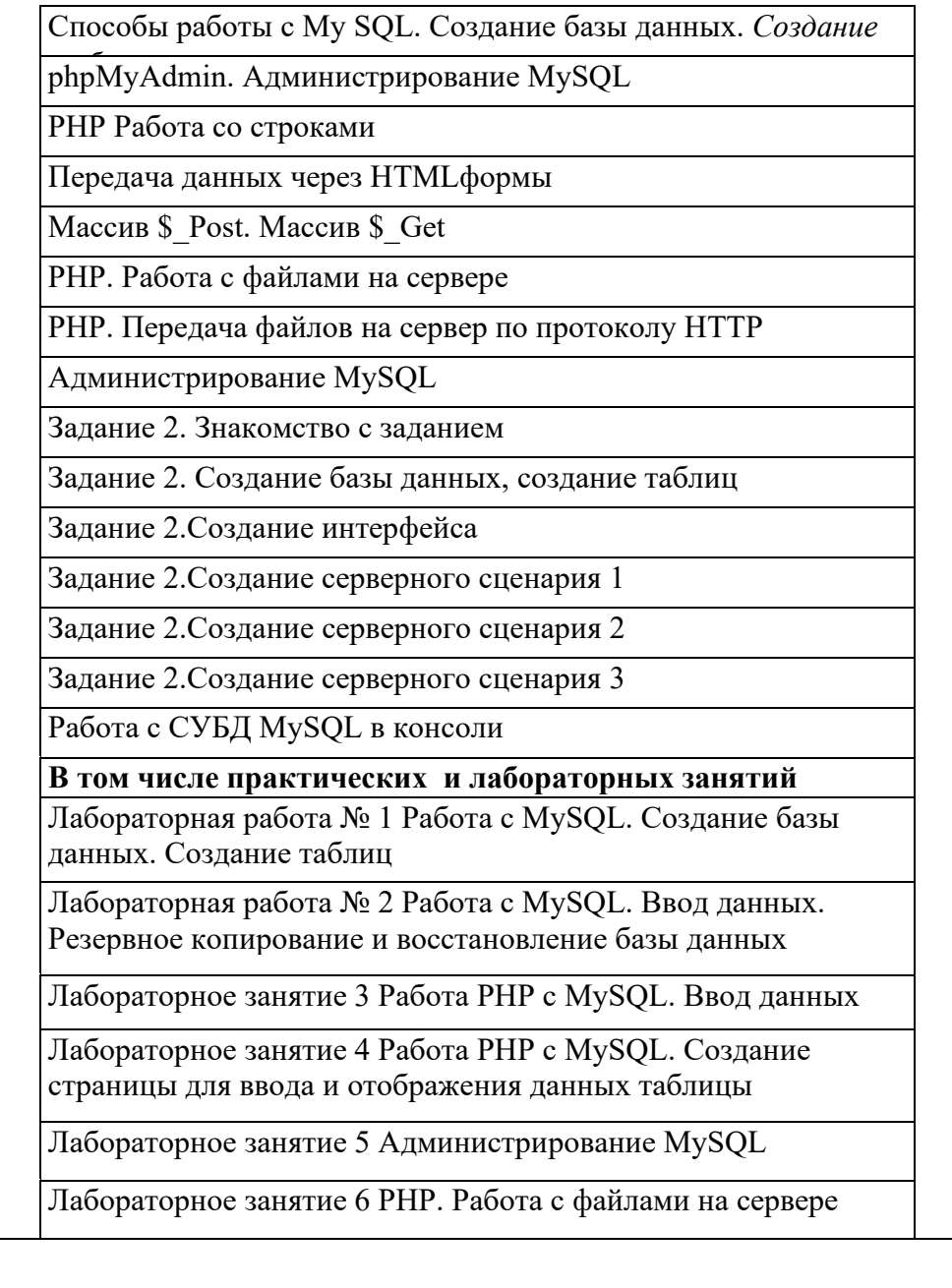

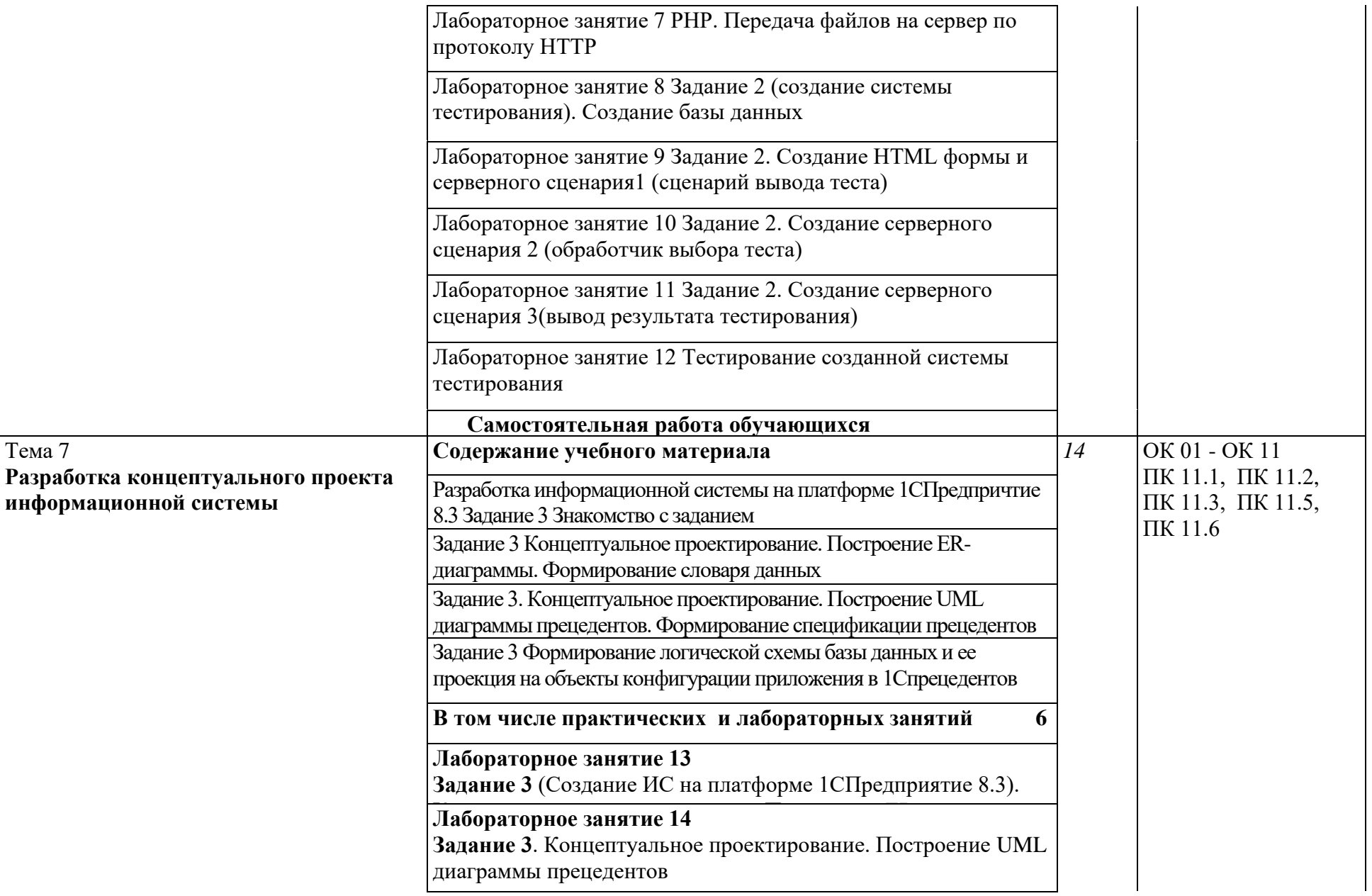

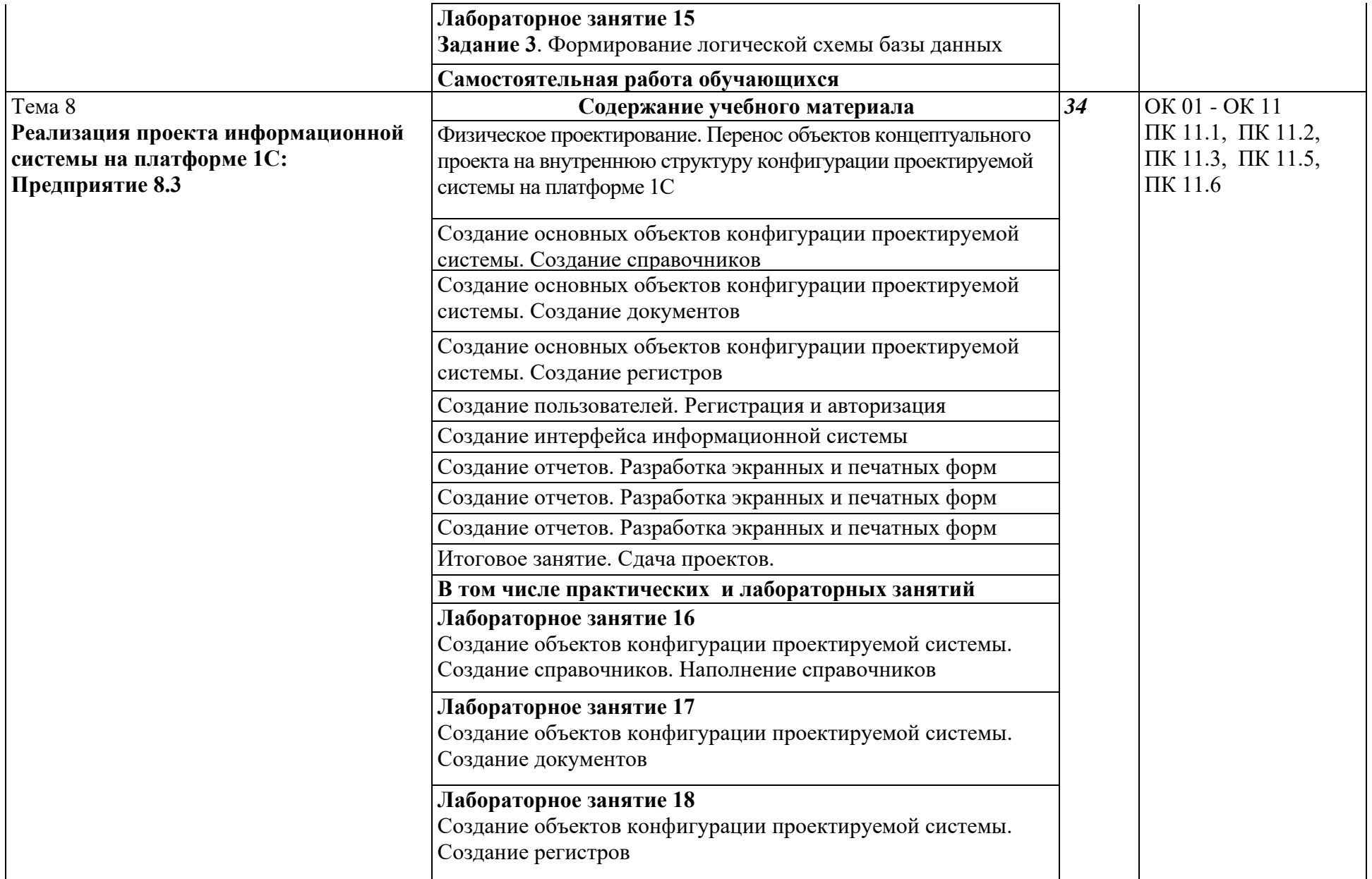

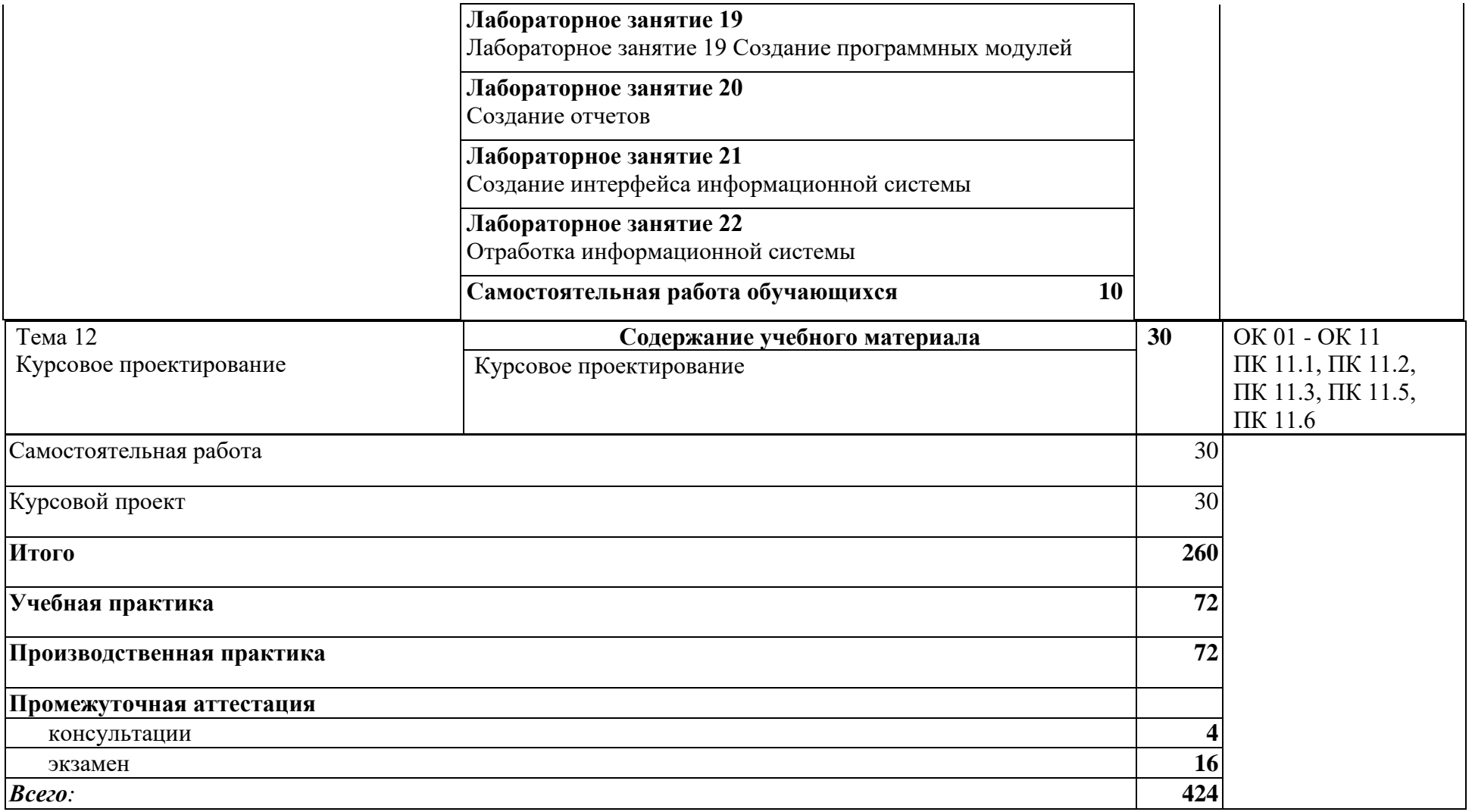

# **3. УСЛОВИЯ РЕАЛИЗАЦИИ ПРОГРАММЫ ПРОФЕССИОНАЛЬНОГО МОДУЛЯ**

3.1. Для реализации программы профессионального модуля предусмотрены следующие специальные помещения:

Лаборатория «Программирования и баз данных» оснащенная персональными компьютерами, включенные в локальную вычислительную сеть, проектор

Учебный класс для теоретических и практических занятий оснащенный проектором.

### **3.2. Информационное обеспечение реализации программы**

Для реализации программы библиотечный фонд образовательной организации имеет печатные и электронные образовательные и информационные ресурсы, рекомендуемых для использования в образовательном процессе

### **3.2.1. Печатные издания**

1. Федорова Г.Н. Основы проектирования баз данных. –М.: ОИЦ «Академия» 2018.

2. Федорова Г.Н. Разработка, администрирование и зашита баз данных.

–М.: ОИЦ «Академия» 2018.

3. Малкольм Г. Программирование для Microsoft SQL Server 2000 с использованием XML /

Г. Малкольм ; пер. с англ. — М.: Издательско-торговый дом «Русская редакция», 2002.

4. Ульман Л. My SQL ДМК Пресс; СПб. Питер, 2004

5. *Бондарь А. Г.* Microsoft SQL Server 2014 / А. Г. Бондарь. — СПб. : БХВ-Петербург, 2015.

6. *Грофф Дж.* SQL: полное руководство : [пер. с англ.] / Дж.Грофф, П.Вайнберг. — К. BHV, 2001.

7. *Дарахвелидзе П. Г.* Программирование в Delphi 7 / П. Г. Дарахвелидзе. — СПб. : БХВ-Петербург, 2003.

8. *Дейт К.Дж.* Введение в системы баз данных : [пер. с англ.] / К. Дж. Дейт. — 7-е изд. — М. : Вильяме, 2001.

9. *Карпова Т. С.* Базы данных : модели, разработка, реализация / Т. С. Карпов. — СПб. Питер, 2001.

10. *Кузнецов С. Д.* Основы современных баз данных / С. Д. Кузнецов // URL[: www.citfo-rum.ru,](http://www.citfo-rum.ru/) 2002.

11. *Кузнецов С. Д.* Базы данных/ С. Д. Кузнецов. — М. : Издательский центр «Академия», 2012.

12. *Малкольм Г.* Программирование для Microsoft SQL Server 2000 с использованием XML: пер. с англ. / Г. Малкольм. — М. : Издательско-торговый дом «Русская редакция», 2002.

13. *Петкович Д.* Microsoft SQL Server 2012. Руководство для начинающих : [пер. с англ.] / Д. Петкович. — СПб. : БХВ-Петербург, 2015.

14. *Сорокин А.В.* Delphi. Разработка баз данных/А.В.Сорокин. — СПб. : Питер, 2005.

15. *Фокс Дж.* Программное обеспечение и его разработка / Дж. Фокс. — М. : Мир, 1985.

16. *Хомоненко А. Д.* Базы данных/А. Д. Хомоненко, В. М. Цыганков, М. Г. Мальцев; под ред. А. Д. Хомоненко. — СПб. : КОРОНА-Век, 2009.

17. *Шпеник М.* Руководство администратора баз данных Microsoft SQL Server 2000 : [пер. с англ.] / М. Шпеник, О.Следж. — М. : Вильяме, 2001.

### **4. КОНТРОЛЬ И ОЦЕНКА РЕЗУЛЬТАТОВ ОСВОЕНИЯ ПРОФЕССИОНАЛЬНОГО МОДУЛЯ**

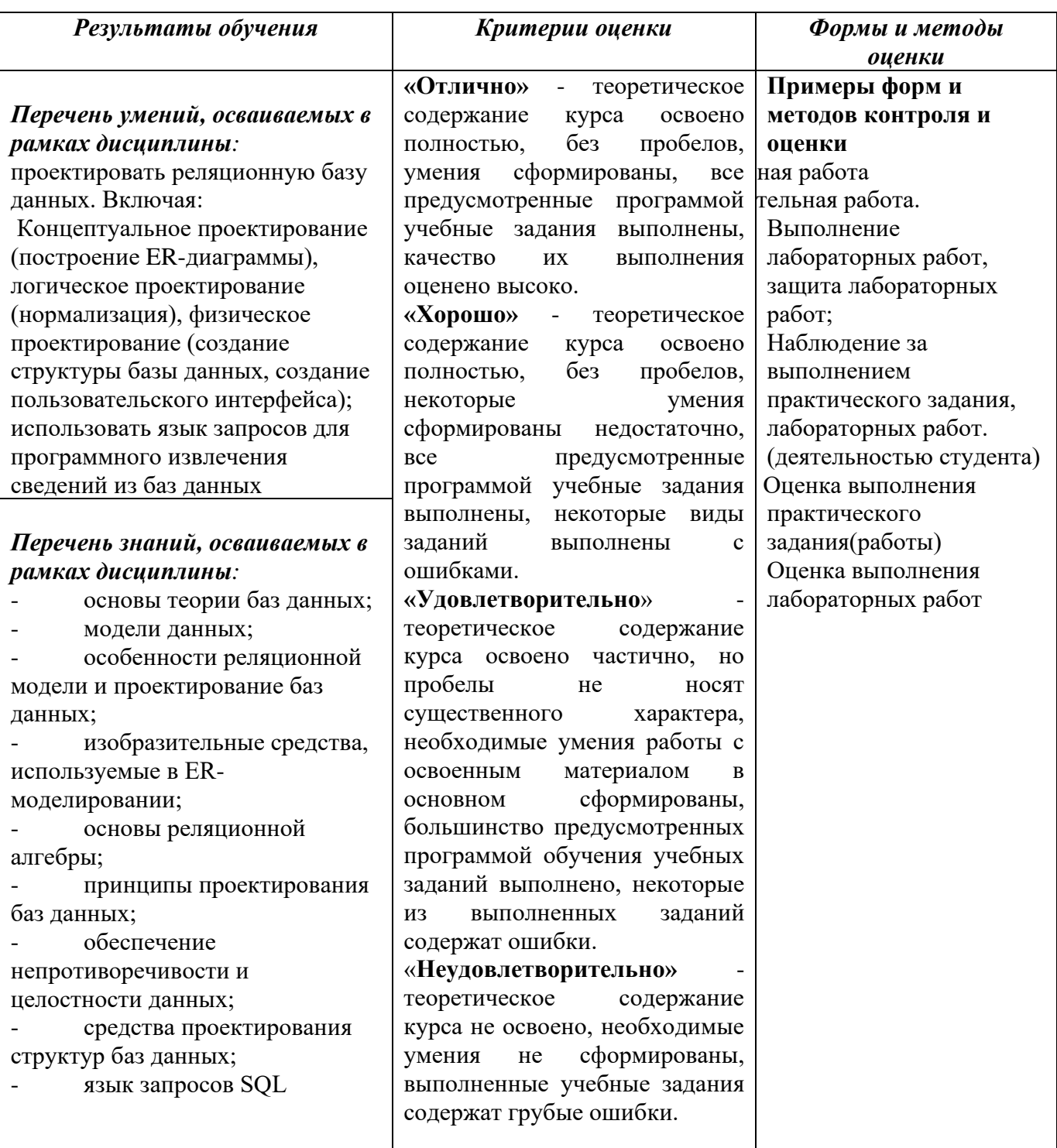

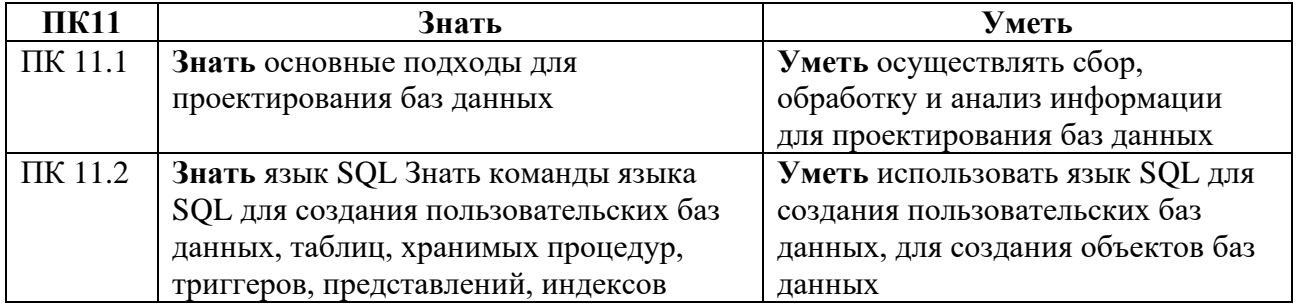

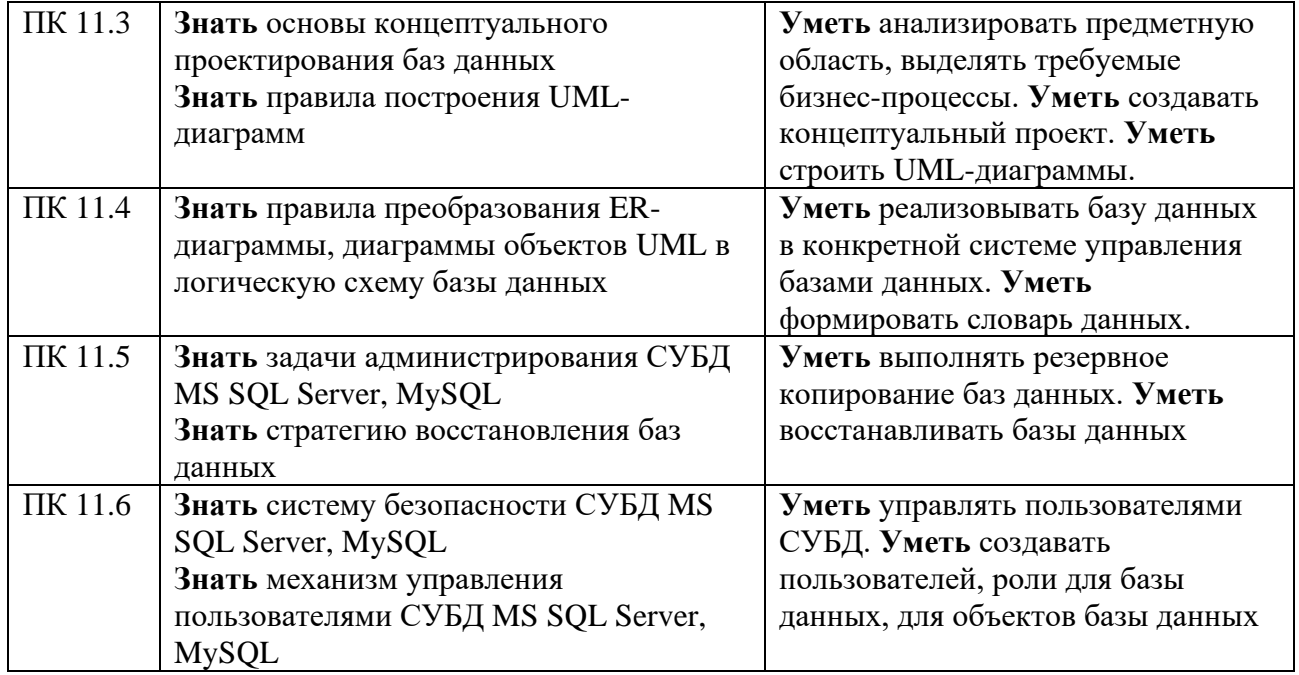